## First-year Common Core Course

# **EGR 1330 Computational Thinking with Data Science**

(Drafted Nov 12, 2019, Revised Jan 21, 2020)

**Course Description:** (3 credit hours total with 3 lectures and 3 instruction labs per week so the lab has no credit)

This course provides a hands-on learning of principles of programming and data science by introducing Python programming, its relevant modules and libraries, and computational thinking for solving problems in Data Science. Students will learn data science approaches to importing data, manipulating data and analyzing it as well as modeling and visualizing real-world data sets in various science and engineering disciplines.

**Pre-requisite:** No technical/programming background required

### **Textbook:**

Ani Adhikari and John DeNero, *Computational and Inferential Thinking*, The Foundations of Data Science, Creative Commons Attribution-NonCommercial-NoDerivatives 4.0 International (CC BY-NC-ND 4.0), https://www.inferentialthinking.com/chapters/intro.

## **Course Content (tentative)**

- Computational Thinking for Problem solving: Logical problem solving, Decomposition, Pattern Recognition, Abstraction, Representation, Algorithm Design, Generalization
- Python Programming: Variables, constants, data types, data structures, strings, math operators, Boolean operators, expression, program constructs, functions, loop, I/O files, modules and database
- Data Science Fundamentals:
	- *Experimental setup*: Importing and formatting data sets, displaying data, data pre-processing,
	- *Introductory statistical analysis with Python:* Elementary statistics, randomness, sampling, Probability distribution, hypothesis testing, regression, errors
	- *Basic Data analysis, visualization and machine learning*: Data pre-processing, dimensionality reduction, basic supervised/unsupervised learning, performance evaluation metrics

**Learning Outcomes:** On completion of the course students should

- 1. Be able to implement basic python programs using computational thinking concepts
- 2. Know basic Python programming constructs and libraries relevant to Data Science
- 3. Be able to write Python scripts to perform fundamental data analytics and basic visualization

## **Resources/Tools**

#### **Platforms for Python Programming**

- 1. Anaconda Platform (https://www.anaconda.com/)
	- Anaconda distribution is an open-source Data Science Distribution Development Platform. It includes Python 3 with over 1,500 data science packages making it easy to manage libraries and dependencies. Available in Linux, Windows, and Mac OS X.
- 2. jupyter (https://jupyter.org/)
	- JupyterLab is a web-based interactive development environment for Jupyter notebooks, code, and data. JupyterLab is flexible: configure and arrange the user interface to support a wide range of workflows in data science, scientific computing, and machine learning.

• The Jupyter Notebook is an open-source web application that allows you to create and share documents that contain live code, equations, visualizations and narrative text. Uses include: data cleaning and transformation, numerical simulation, statistical modeling, data visualization, machine learning, and much more.

#### **Modules for Python Programming**

- 3. math module (https://docs.python.org/3/library/math.html) provides access to the mathematical functions defined by the C standard e.g. factorial, gcd, exponential, logarithm.
- 4. operator module (https://docs.python.org/3/library/operator.html) exports a set of efficient functions corresponding to the intrinsic operators of Python. For example, operator.add(x, y) is equivalent to the expression  $x+y$ .

#### **Python modules for Data Science**

- 5. datascience module (http://data8.org/datascience/) written for use in Berkeley's DS 8 course and contains useful functionality for investigating and graphically displaying data.
- 6. scipy module (https://www.scipy.org/) a Python-based ecosystem of open-source software for mathematics, science, and engineering. It includes some of the core packages:
	- **Numpy:** base n-dimensional array package
	- Scipy: fundamental for scientific computing (e.g linear algorithm, optimization)
	- **matplotlib**: visualizations/2D plotting
	- **IPython:** enhanced interactive console
	- **Sympy**: symbolic mathematics
	- **Pandas:** data structures and analysis
- 7. Scikit-learn module (https://scikit-learn.org/stable/) a library for machine learning in Python. It is a simple and efficient tool for predictive data analysis. It is built on Built on NumPy, SciPy, and matplotlib modules.

**Course schedule (Tentative)** 3 hours of lecture + 3 hours of lab per week -- 35 lectures & 35 labs -- out of about 40 hours per long semester. The 5 hours are left to adjust for exams, review and teaching speed.

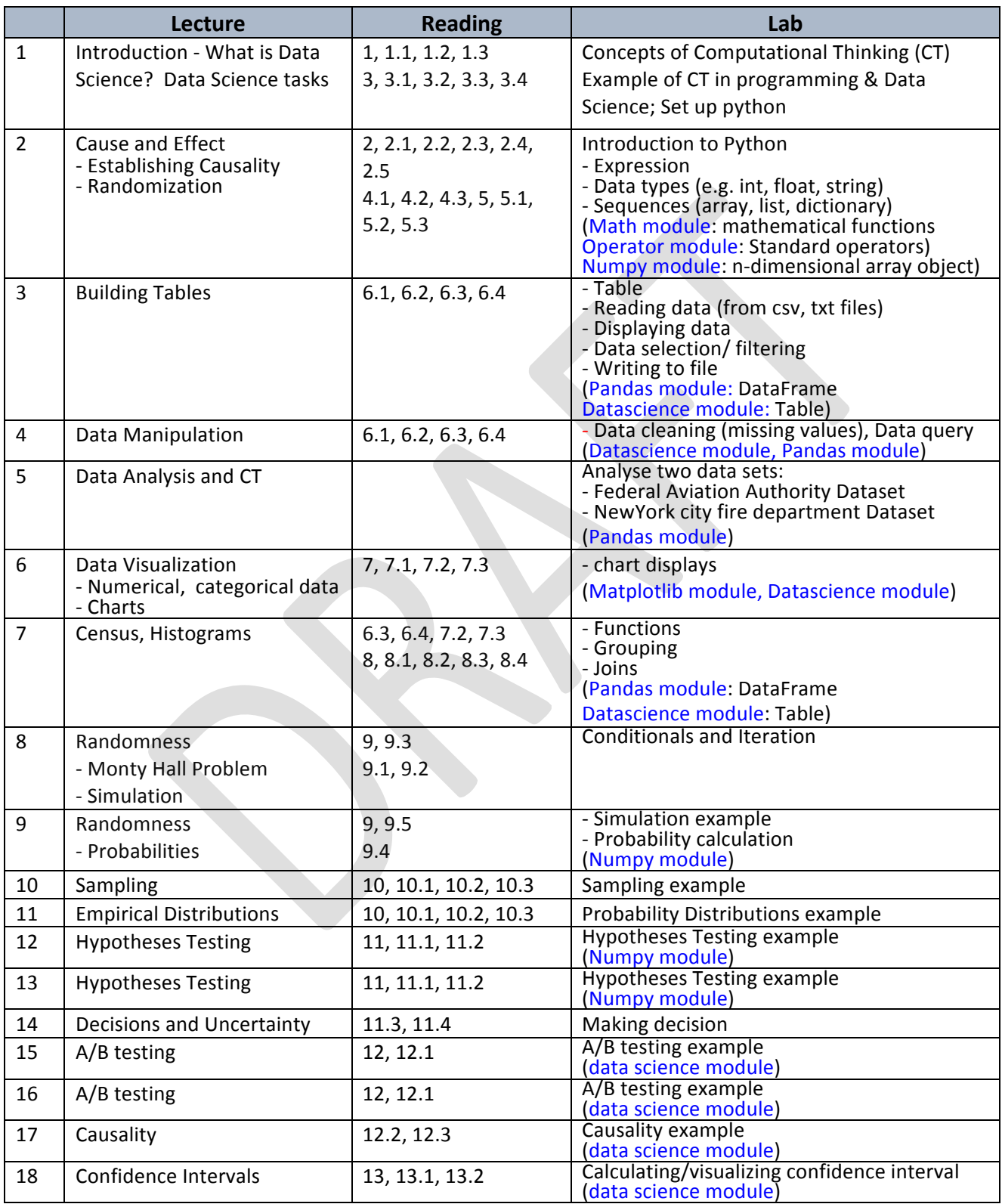

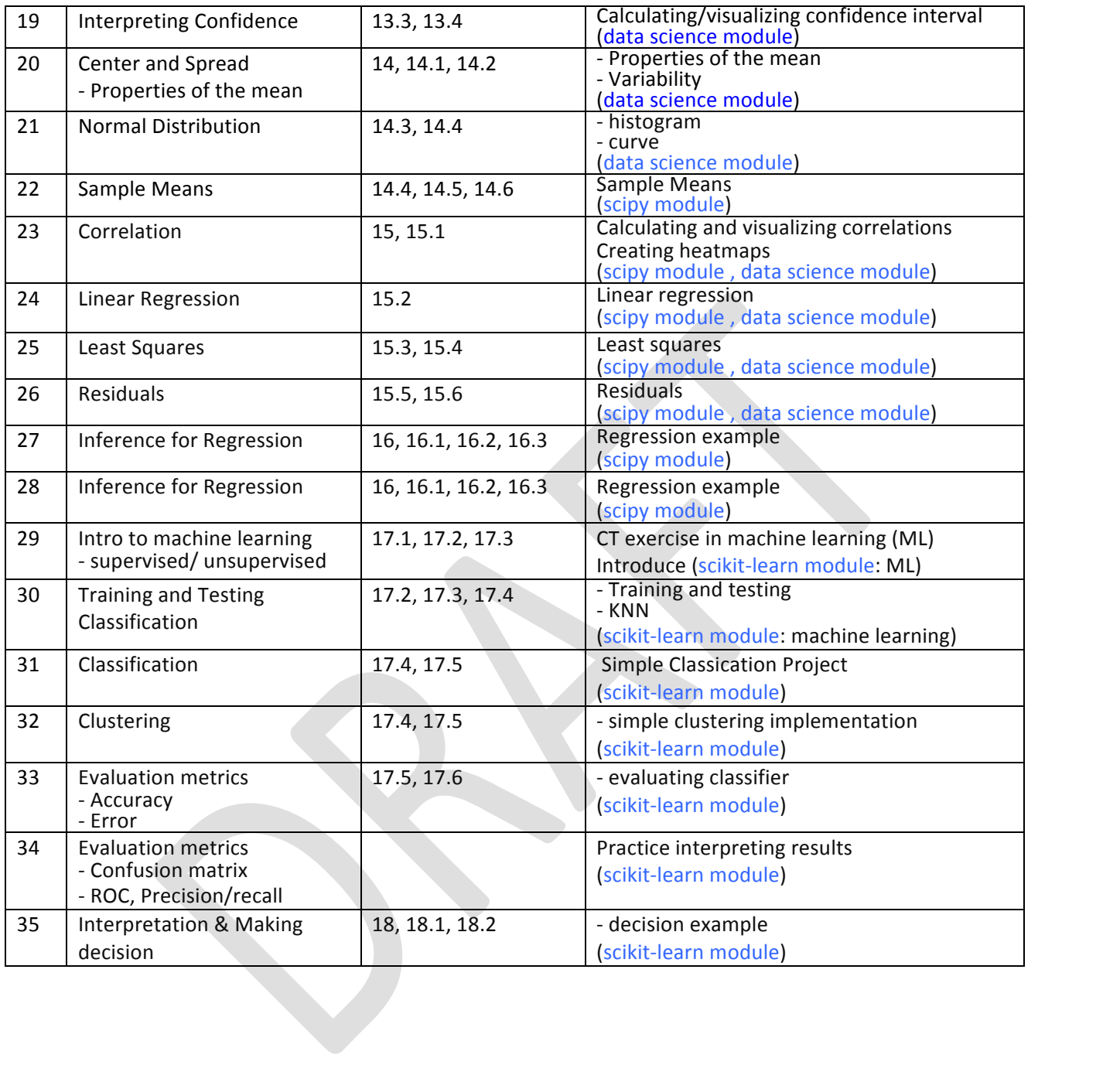